## **S4S Installation Process**

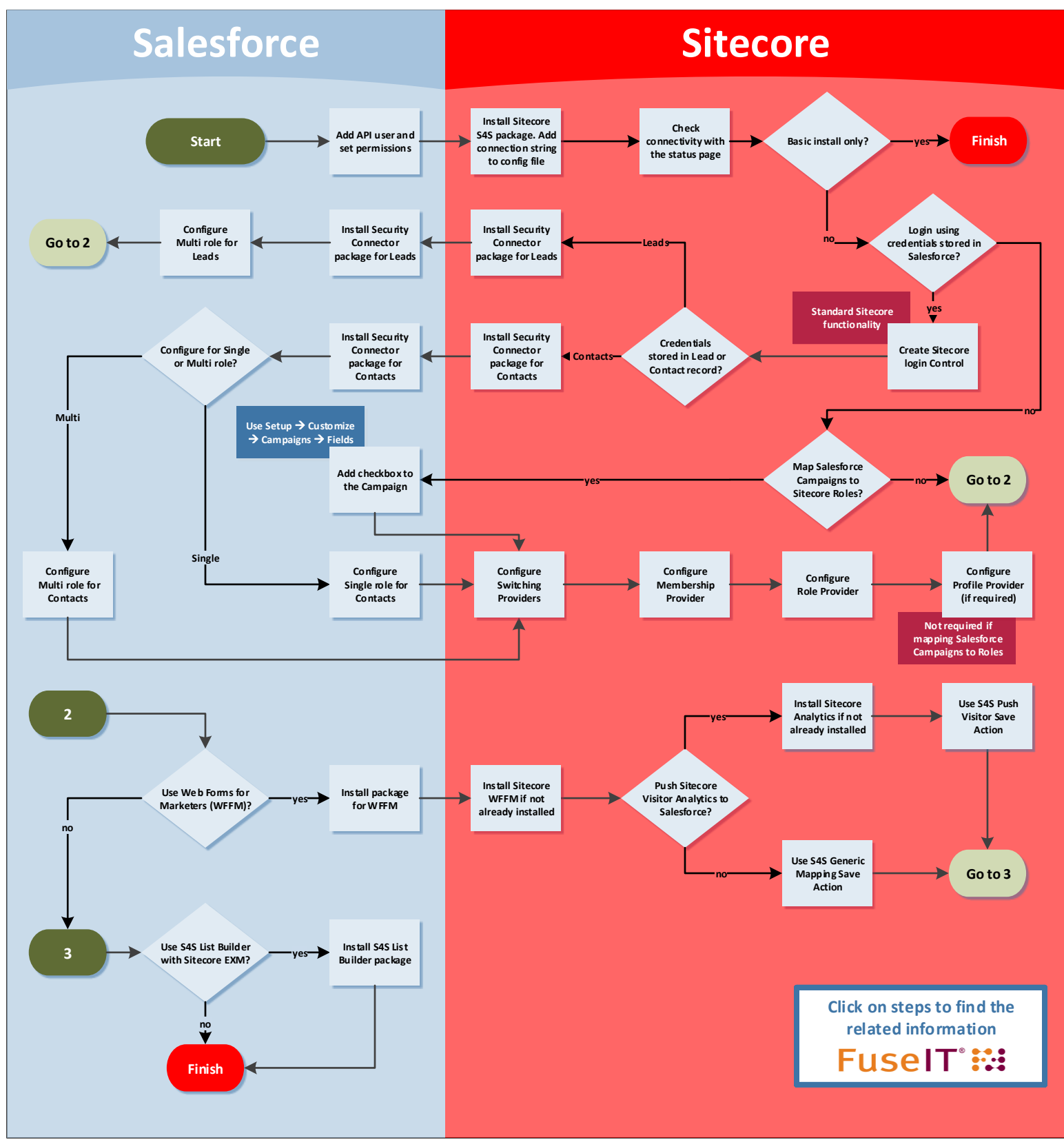